### Putting Laziness to Work

# Why use laziness

- Laziness has lots of interesting uses
	- Build cyclic structures. Finite representations of infinite data.
	- Do less work, compute only those values demanded by the final result.
	- Build infinite intermediate data structures and actually materialize only those parts of the structure of interest.
		- Search based solutions using enumerate then test .
	- Memoize or remember past results so that they don't need to be recomputed

## Cyclic structures

- cycles:: [Int]
- $cycles = 1 : 2 : 3 : cycles$

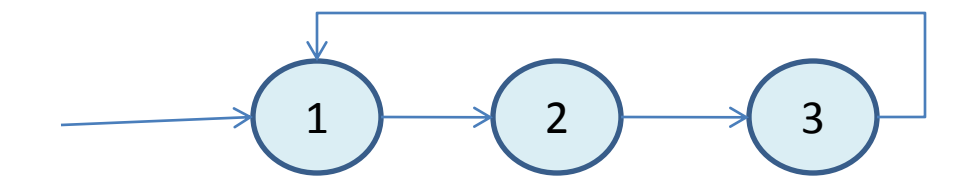

## Cyclic Trees

• data Tree  $a = Tip a$  | Fork (Tree a) (Tree a)

•  $t2$  = Fork (Fork (Tip 3) (Tip 4)) (Fork (Tip 9)  $t2$ )

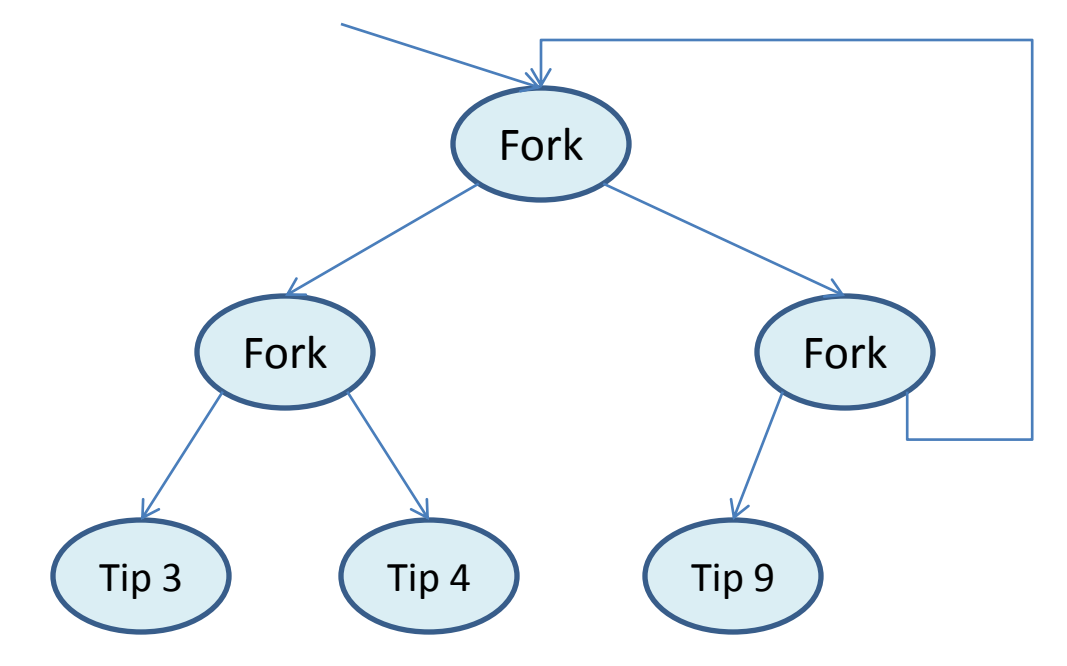

## Mutually Cyclic

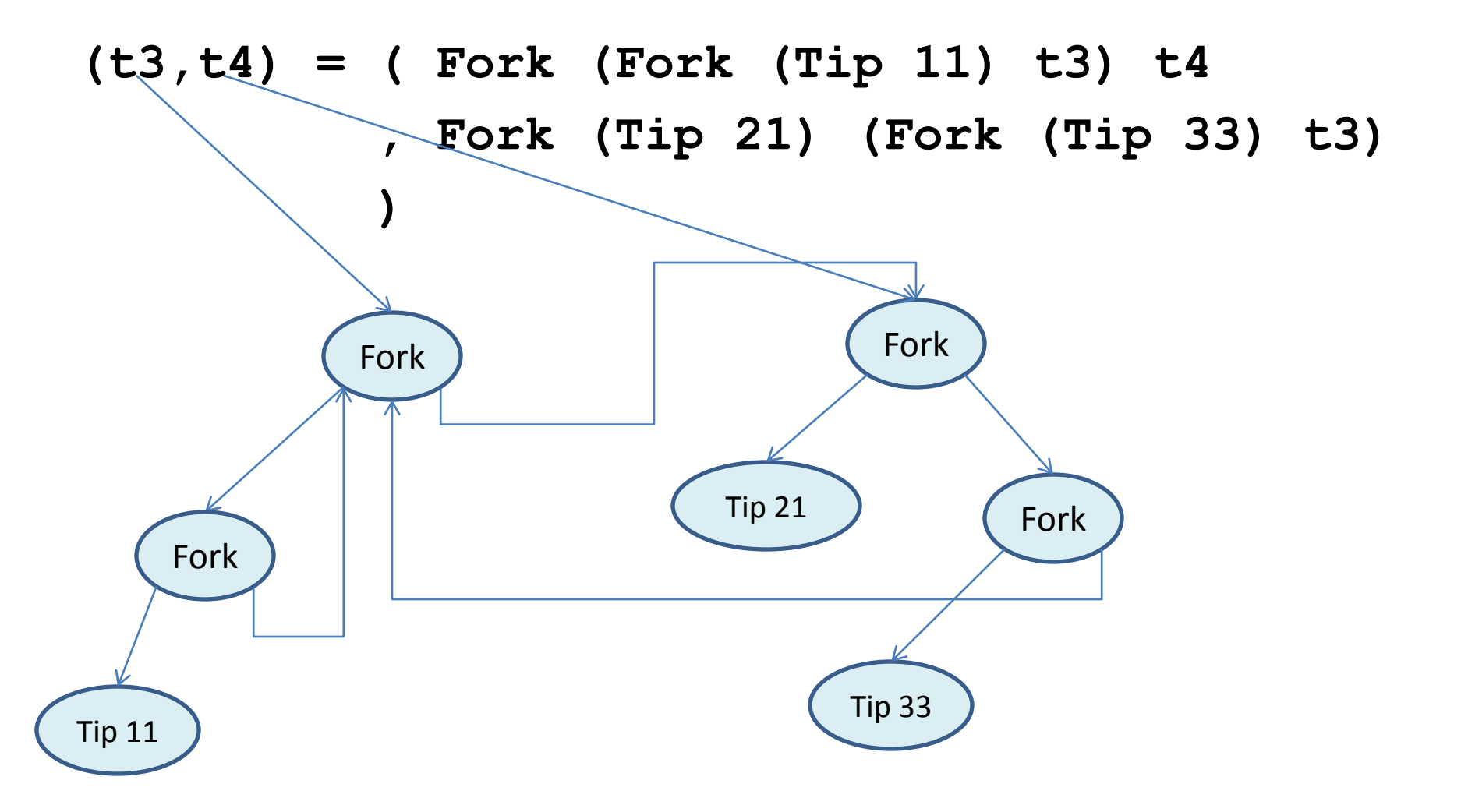

## Prime numbers and infinite lists

primes :: [Integer] primes = sieve [2..] where sieve  $(p:xs) =$ p : sieve [x | x<-xs , x `mod`  $p$  /= 0]

### Dynamic Programming

```
• Consider the function
```

```
fib :: Integer -> Integer
fib 0 = 1
fib 1 = 1
fib n = fib (n-1) + fib (n-2)
LazyDemos> :set +s
LazyDemos> fib 30
1346269
(48072847 reductions, 78644372 cells, 1 garbage 
  collection)
```
• takes about 9 seconds on my machine!

#### Why does it take so long?

• Consider (fib 6)

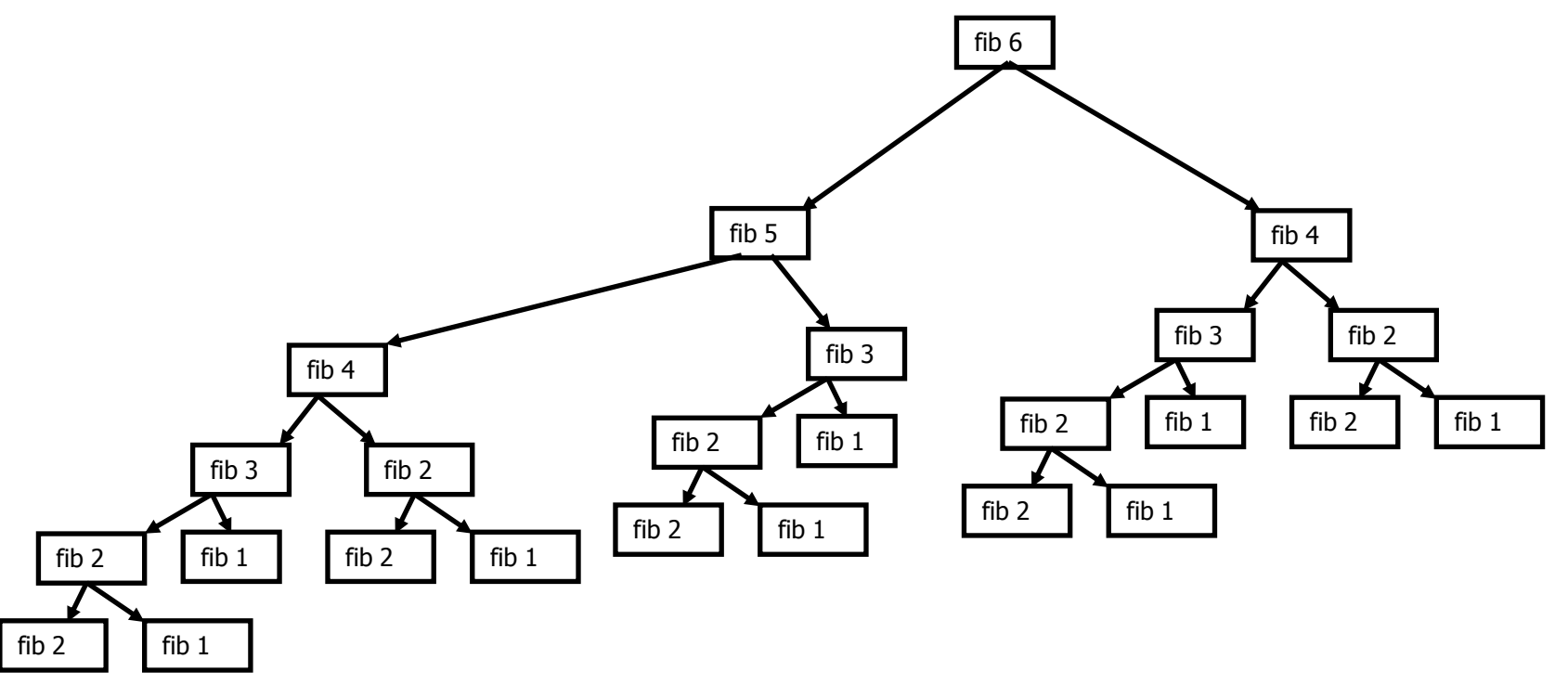

### What if we could remember past results?

- Strategy
	- Create a data structure
	- Store the result for every (fib n) only if (fib n) is demanded.
	- If it is ever demanded again return the result in the data structure rather than re-compute it
- Laziness is crucial
- Constant time access is also crucial – Use of functional arrays

## Lazy Arrays

```
import Data.Array
table = array (1,5)
           [(1,'a'),(2,'b'),(3,'c'),(5,'e'),(4,'d')]
```
- The array is created once
- Any size array can be created
- Slots cannot be over written
- Slots are initialized by the list
- Constant access time to value stored in every slot

### Taming the duplication

```
fib2 :: Integer -> Integer
fib2 z = f z
 where table = array (0, z) [ (i, f i) | i < - range (0, z) ]
        f 0 = 1
        f 1 = 1
        f n = (table : (n-1)) + (table : (n-2))
```
**LazyDemos> fib2 30 1346269 (4055 reductions, 5602 cells)**

Result is instantaneous on my machine

## Can we abstract over this pattern?

- Can we write a memo function that memoizes another function.
- Allocates an array
- Initializes the array with calls to the function
- But, We need a way to intercept recursive calls

### A fixpoint operator does the trick

- **fix f = f (fix f)**
- **g fib 0 = 1**
- **g fib 1 = 1**
- $\cdot$  **g** fib  $n =$  fib  $(n-1) +$  fib  $(n-2)$
- **fib1 = fix g**

### Generalizing

```
memo :: Ix a \Rightarrow (a, a) \Rightarrow ((a - b) - b a - b) \Rightarrow a - bmemo bounds g = f
  where arrayF = array bounds 
                             [ (n, g f n) | n <- range bounds ]
          f x = \text{array}F \mathbf{R} \mathbf{x}fib3 n = memo (0, n) g n
fact = memo (0,100) g
   where g fact n = 
             if n==0 then 1 else n * fact (n-1)
```
## Representing Graphs

**import ST import qualified Data.Array as A type Vertex = Int**

**-- Representing graphs:**

**type Table a = A.Array Vertex a type Graph = Table [Vertex] -- Array Int [Int]**

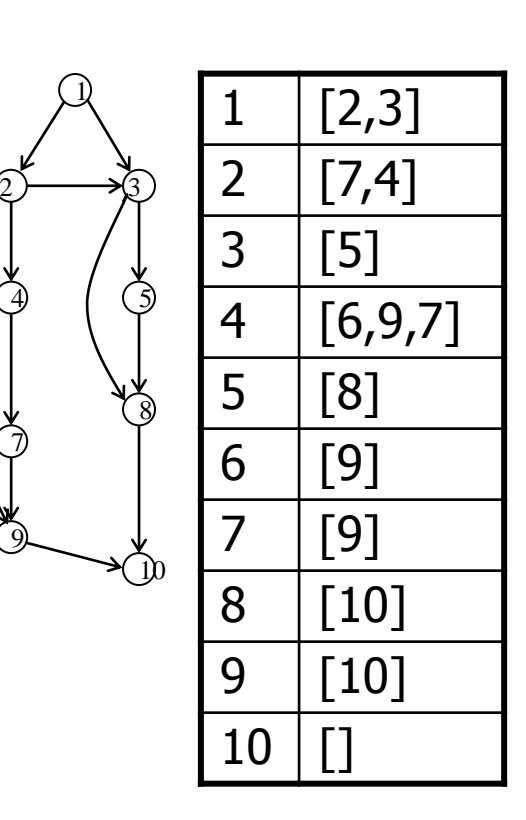

1

7

6

9

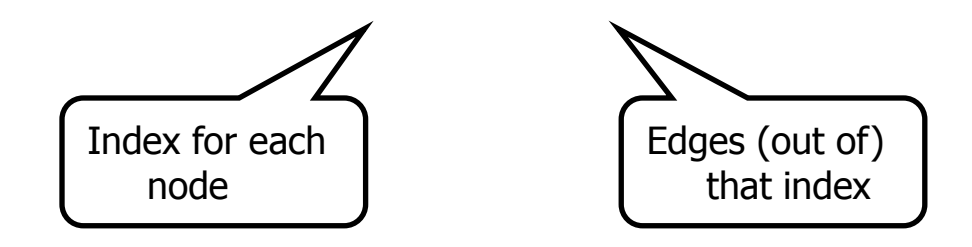

### Functions on graphs

**type Vertex = Int type Edge = (Vertex,Vertex) vertices :: Graph -> [Vertex] indices :: Graph -> [Int] edges :: Graph -> [Edge]**

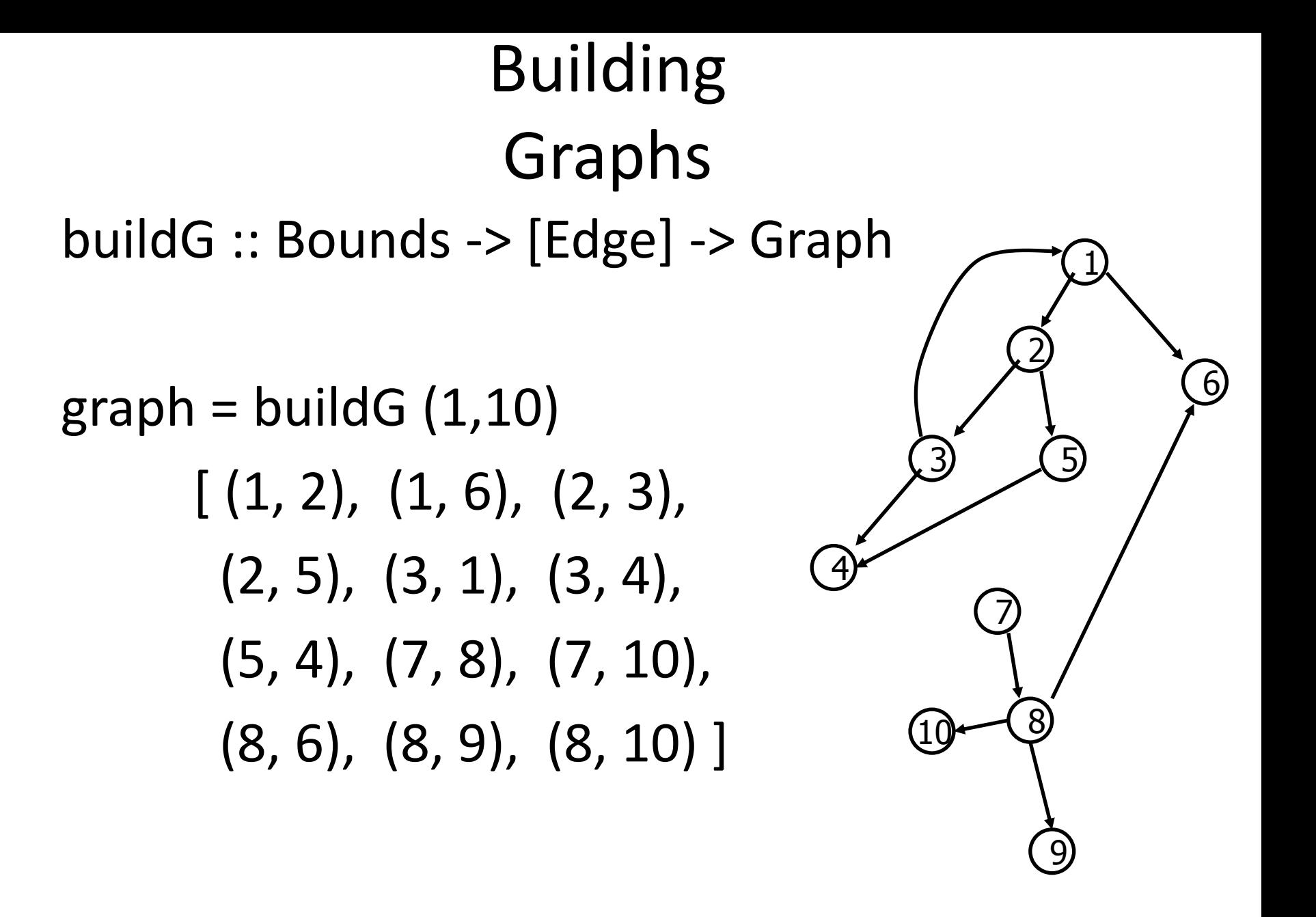

### DFS and Forests

```
data Tree a = Node a (Forest a) 
type Forest a = [Tree a]
```
**nodesTree (Node a f) ans = nodesForest f (a:ans)**

**nodesForest [] ans = ans nodesForest (t : f) ans = nodesTree t (nodesForest f ans)**

- Note how any tree can be spanned
- by a Forest. The Forest is not always
- unique.

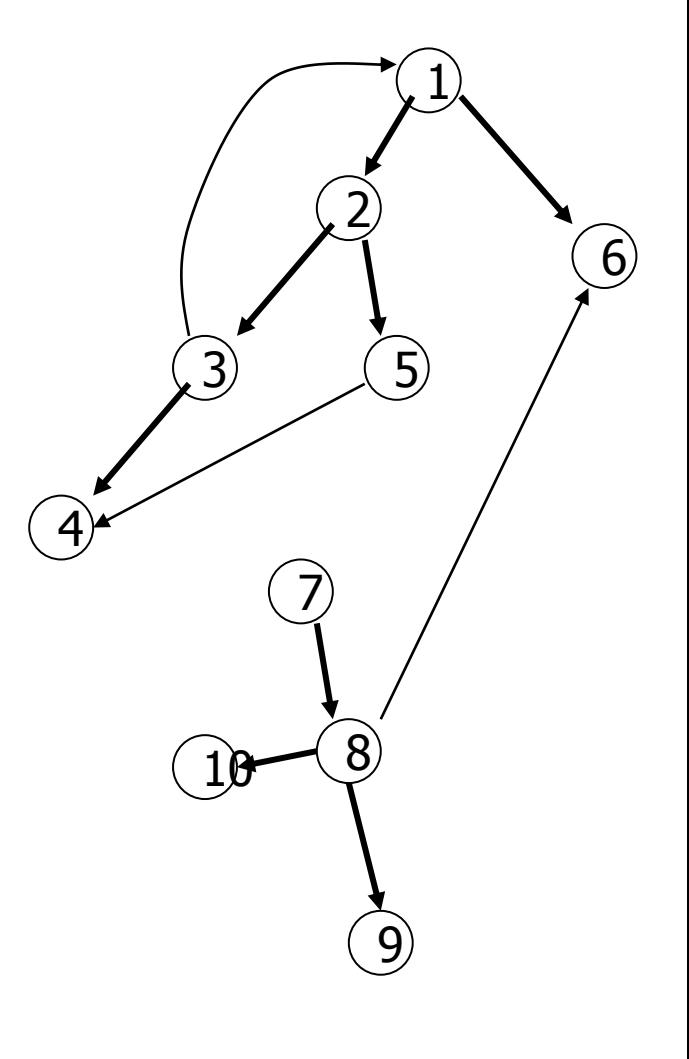

### DFS

• The DFS algorithm finds a spanning forest for a graph, from a set of roots. An infinite

**dfs :: Graph -> [Vertex] -> Forest Vertex**

**dfs :: Graph -> [Vertex] -> Forest Vertex**

**dfs g vs = prune (A.bounds g) (map (generate g) vs)**

**generate :: Graph -> Vertex -> Tree Vertex generate g v = Node v (map (generate g) (g `aat` v))**

Array indexing

cyclic tree

#### Sets of nodes already visited

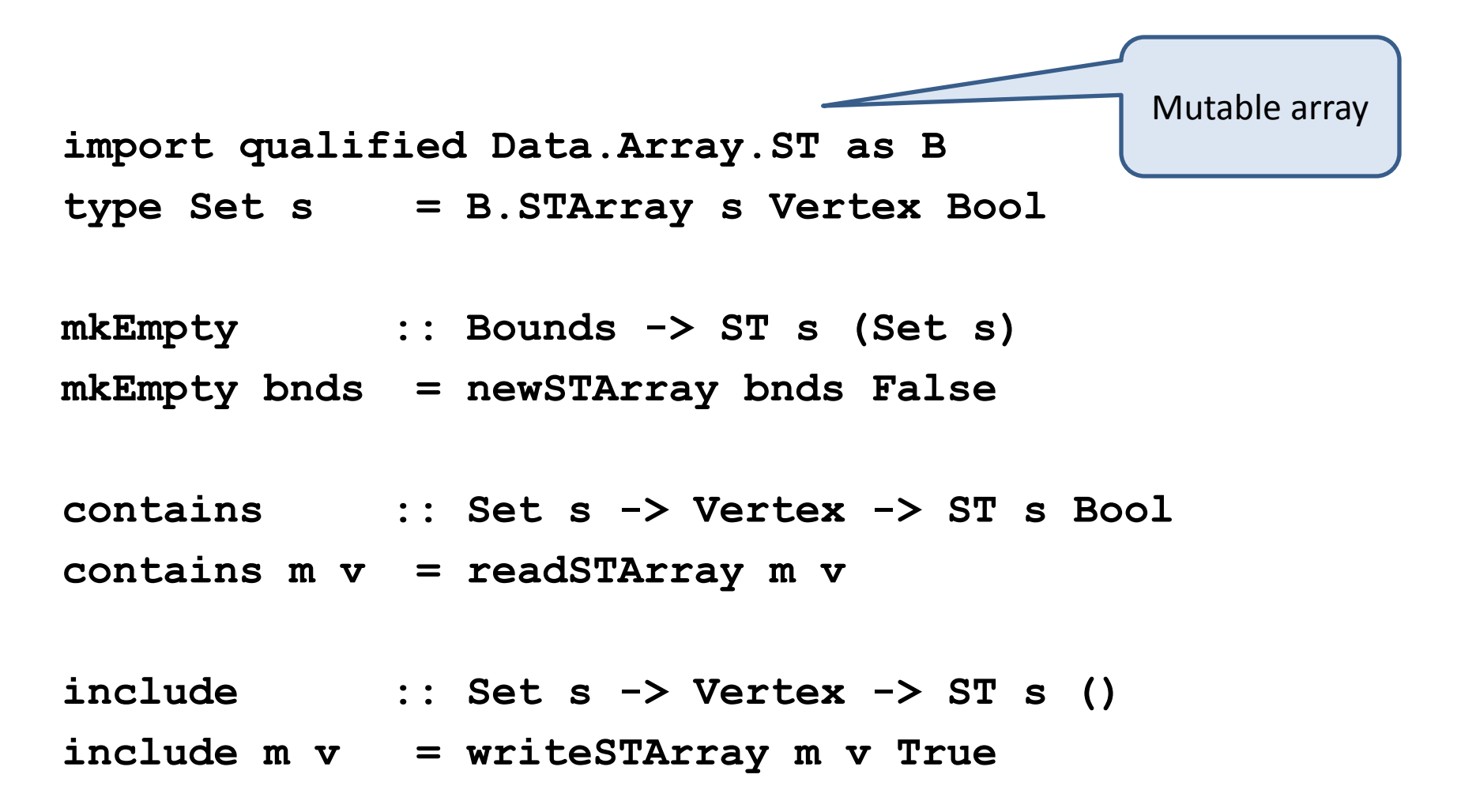

### Pruning already visited paths

```
prune :: Bounds -> Forest Vertex -> Forest Vertex
prune bnds ts = 
    runST (do { m <- mkEmpty bnds; chop m ts })
chop :: Set s -> Forest Vertex -> ST s (Forest Vertex)
chop m [] = return []
chop m (Node v ts : us)
  do { visited <- contains m v
      ; if visited
           then chop m us
           else do { include m v
                   ; as <- chop m ts
                   ; bs <- chop m us
                   ; return(Node v as : bs)
                   }
     }
```
### Topological Sort

```
postorder :: Tree a -> [a]
postorder (Node a ts) = postorderF ts ++ [a]
```

```
postorderF :: Forest a -> [a]
postorderF ts = concat (map postorder ts)
```

```
postOrd :: Graph -> [Vertex]
```

```
postOrd = postorderF . Dff
```

```
dff :: Graph -> Forest Vertex
dff g = dfs g (vertices g)
```
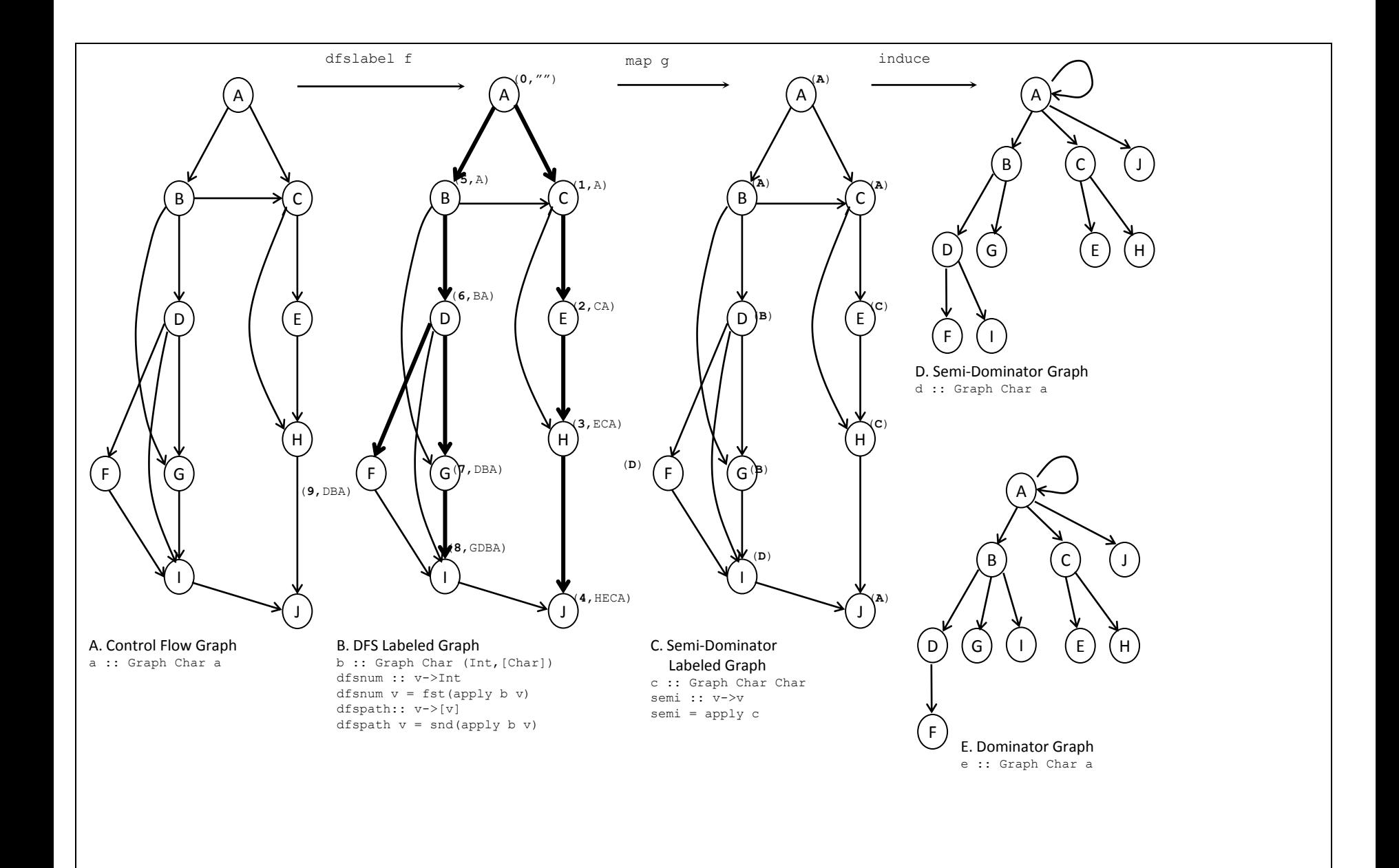